# **100% Money Back**

**Vendor:**Sybase

**Exam Code:**510-308

**Exam Name:**Sysbase powerbuilder professional 9.0

**Version:**Demo

#### **QUESTION 1**

JSP must compile:

- A. Never, its a page server.
- B. Every time a page is requested.
- C. Every time a new session is started.
- D. Whenever the JSP date is newer then the compiled date.

Correct Answer: D

#### **QUESTION 2**

Which properties of a PB component can be set when deployed from the project painter? (Choose 3)

- A. Component type
- B. Instance pooling
- C. Minimum pooled instances
- D. Maximum pooled instances
- E. Transaction support
- F. Transaction outcome

Correct Answer: ABE

#### **QUESTION 3**

After inserting or modifying rows in a grouped DataWindow, what functions should be called to ensure proper display?

- A. SetSort() then Sort()
- B. Sort() then GroupCalc()
- C. FindCategory() then RowsMove()
- D. GetChanges() then Move()
- E. Reset() then Move()

Correct Answer: B

#### **QUESTION 4**

A Custom Visual User Object \_\_\_\_\_\_\_\_\_\_\_\_\_.

A. consists of one control with associated events and functions.

B. inherits its definition from a standard control.

C. does not inherit its definition from a standard control.

D. inherits its definition from multiple standard and/or custom controls.

Correct Answer: C

#### **QUESTION 5**

n\_businsess is a custom class user object. n\_business autoinstantiate property is set to false. Which snippets of code successfully instantiate an instance of the user object? (Choose 2)

A. n\_business lnv\_business

B. n\_business lnv\_business lnv\_business = create nonvisualobject

- C. n\_business lnv\_business lnv\_business = create n\_business
- D. n\_business lnv\_business lnv\_business = create (n\_business)
- E. n\_business lnv\_business lnv\_business = create using n\_business

Correct Answer: CE

#### **QUESTION 6**

In the code shown below, what is the value of lb\_valid\_object?

powerobject lpo\_null\_object

boolean lb\_valid\_object

SetNull(lpo\_null\_object)

lb\_valid\_object = isValid(lpo\_null\_object)

- A. True
- B. False
- C. Null
- D. Causes a runtime error

Correct Answer: C

#### **QUESTION 7**

Which of the following ways can be used to assign an XML template to a DataWindow? (Choose 2)

A. On the HTML Generation Tab of the properties pane in the DataWindow Painter, use the drop down to set the value of the UseTemplate property

B. In PowerScript, use dw\_address.Object.DataWindow.Export.XML.UseTemplate = t\_address

C. In PowerScript, use dw\_address.Object.DataWindow.Data.XMLDTD = t\_address

D. In PowerScript, use dw\_address.Object.DataWindow.Export.XML.Template[1].Name = t\_address

E. On the Data Export Tab of the properties pane in the DataWindow Painter, use the drop down to set the value of the UseTemplate property

Correct Answer: BE

#### **QUESTION 8**

Calling the DataWindow controls AcceptText() method (Choose 3)

A. from a GetFocus event may cause an infinite loop.

- B. may trigger an ItemChanged event.
- C. from a LoseFocus event may cause an infinite loop.
- D. may trigger an ItemError event.

Correct Answer: BCD

#### **QUESTION 9**

Which statements are TRUE about the Retrieve function? (Choose 2)

- A. Retrieves rows from the database into a DataWindow or DataStore.
- B. Can be executed with or without arguments depending on the query.
- C. Returns 1 if the call is successful or 1 if an error occurs.
- D. Triggers a RowFocusChanged event for each row retrieved.

Correct Answer: AB

#### **QUESTION 10**

A Library List can be set for which of the following items?

A. Window Painter

B. Workspace

- C. PowerBuilder Library
- D. Target
- E. Project
- Correct Answer: D

#### **QUESTION 11**

Properties and methods CANNOT be defined in which of the following objects?

- A. Custom Class User Object
- B. Standard Class User Object
- C. Structure
- D. Window

Correct Answer: C

#### **QUESTION 12**

Given a Custom Class User Object n\_counter - Having the instance variable:

private integer ii\_counter

And a public function:

of\_increment ( )

return ii\_counter ++

What will be the value of ii\_counter at the end of this code segment? n\_counter ln\_counter

ln\_counter = CREATE n\_counter

ln\_counter.ii\_counter = 8

of\_increment(ln\_counter)

#### A. 8

B. This code will not compile

C. 9

D. 7

Correct Answer: B

To Read the Whole Q&As, please purchase the Complete Version from Our website.

## **Try our product !**

100% Guaranteed Success

100% Money Back Guarantee

365 Days Free Update

Instant Download After Purchase

24x7 Customer Support

Average 99.9% Success Rate

More than 800,000 Satisfied Customers Worldwide

Multi-Platform capabilities - Windows, Mac, Android, iPhone, iPod, iPad, Kindle

### **Need Help**

Please provide as much detail as possible so we can best assist you. To update a previously submitted ticket:

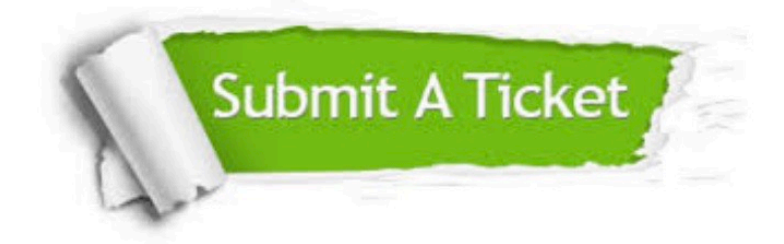

**One Year Free Update** 

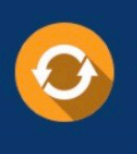

Free update is available within One Year after your purchase. After One Year, you will get 50% discounts for updating. And we are proud to boast a 24/7 efficient Customer Support system via Email.

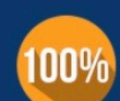

#### **Money Back Guarantee**

To ensure that you are spending on quality products, we provide 100% money back guarantee for 30 days from the date of purchase

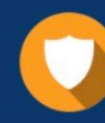

**Security & Privacy** 

We respect customer privacy. We use McAfee's security service to provide you with utmost security for your personal information & peace of mind.

Any charges made through this site will appear as Global Simulators Limited. All trademarks are the property of their respective owners.